Sinds kort is naast Vmware Server (bovenop Windows en Linux) ook de baremetal hypervisor gratis beschikbaar. Deze i-versie heeft wat minder mogelijkheden dan de volledige esx versie die niet gratis is - maar kan ik een testomgeving of kleinzakelijke omgeving toch een aantal voordelen bieden. Daar maar eens mee gaan testen. In de wandelgangen had ik al opgevangen dat SATA-disken worden ondersteunt. Is dat nu toevallig, mijn servertje heeft een SAtA-Controller. Dus, hop hop, maar even een bestelling plaatsen bij Flexpro voor een paar harddiskjes. Na het vergelijken van de diverse types ( m.b.v. de website storagereview

- popupalert!) Uiteindelijk zijn het de twee disken "Western Digital 500[GB Sata](http://www.flexpro.nl)-II 7200RPM/16 MB" en "Western Digital Caviar 400GB 7200 rpm 3.0Gb/s SATA 8 MB" geworden. [Op de site van](http://www.storagereview.com/php/benchmark/bench_sort.php) flexpro overkwam me ook een flashback:

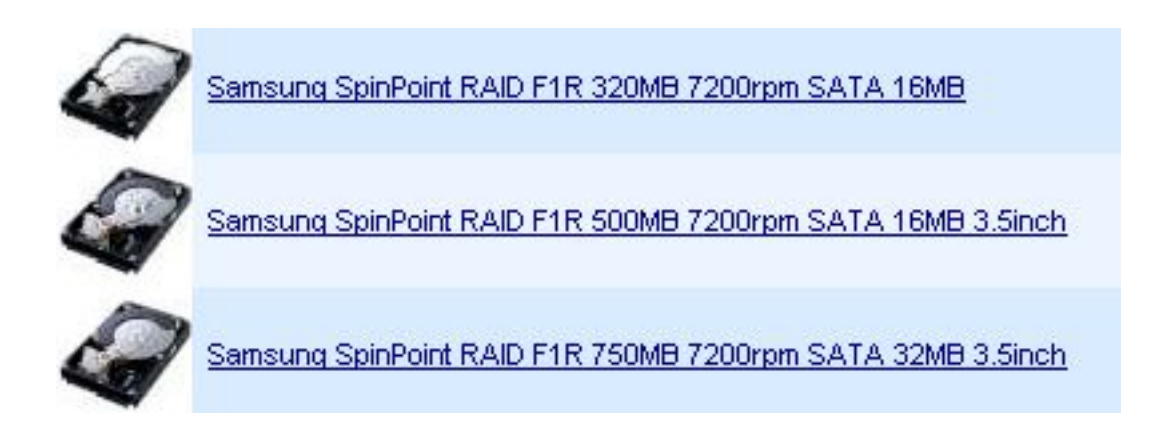

32AMB? Daar past niet eens een hele film op!

 Snel de disken maar opgehaald en begonnen met installeren, voor mij de eerste ervaring met Sata in een homeservertje. Helaas pindakaas, na lang proberen, uitzoeken en hopen ging het niet werken. Een blik in de hcl van vmware gaf een verklaring. Alleen de dure Sata/sas controllers in echte server kunnen worden gebruikt. Balgen!!!! Er zu heeft het me al teveel tijd gekost. Dus project esx3i gaat even niet door.